# **Open Mobile 2.1.0 for Windows Release Notes**

**VERSION 1.1, MARCH 2012**

These release notes contain the latest news and information about Open Mobile 2.1 for Windows, including new features and resolved issues.

#### **New Features**

The Open Mobile 2.1 release includes the following new features:

- Connect-Before-Logon (CBL) on Windows 7 and Vista  $\mathbb{R}^n$
- 医 Japanese Language support
- **USer-Defined Usage Limits and Alerts**
- **TRIC** TTLS Support on Windows 7 and Vista
- EAP-FAST-GTC and EAP-FAST-TLS Support on Windows 7 and Vista
- $\mathbb{R}^3$ Configurable MNAAT (Multiple Networks at a Time)
- System Tray Notification Tool for Express Client Offering M
- **K** Larger Quick Launch Icons
- Random Username option for inactive clients in the reports **A**

## **Resolved Issues**

This release of Open Mobile resolves the following issues:

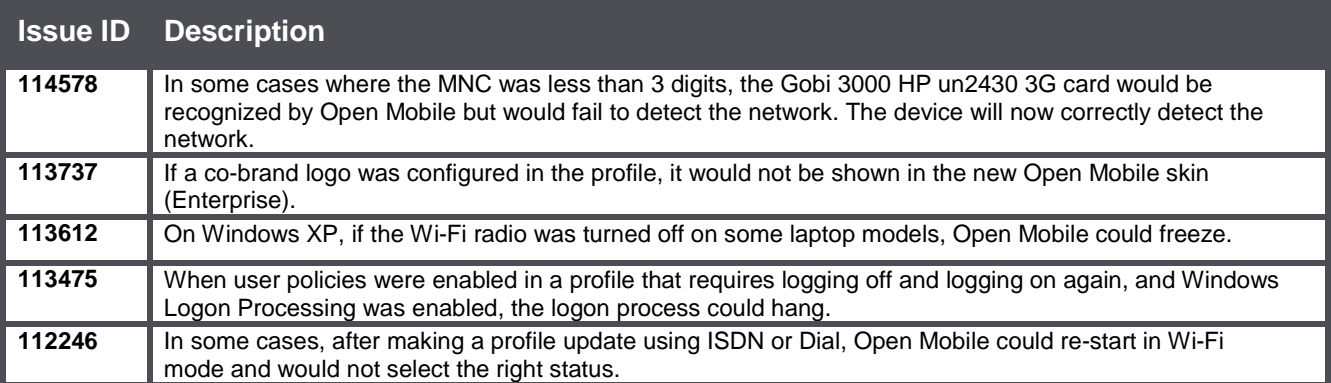

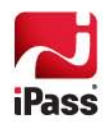

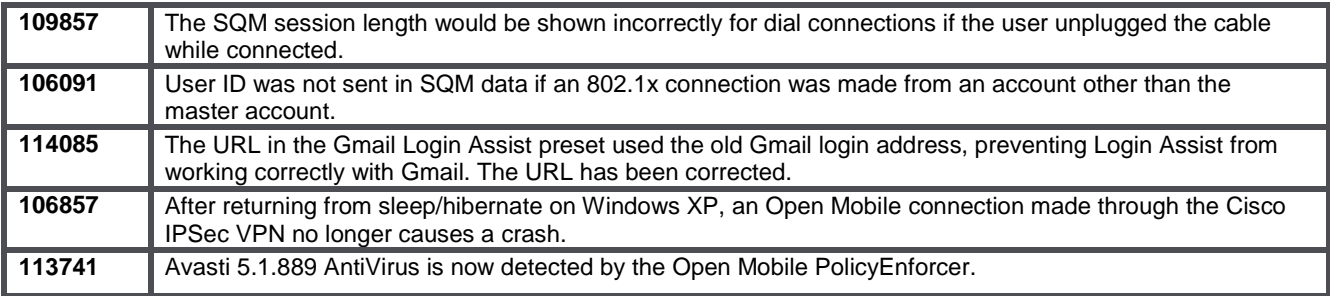

# **Known Limitations**

This release of Open Mobile includes these limitations:

#### **Mobile Broadband Limitations**

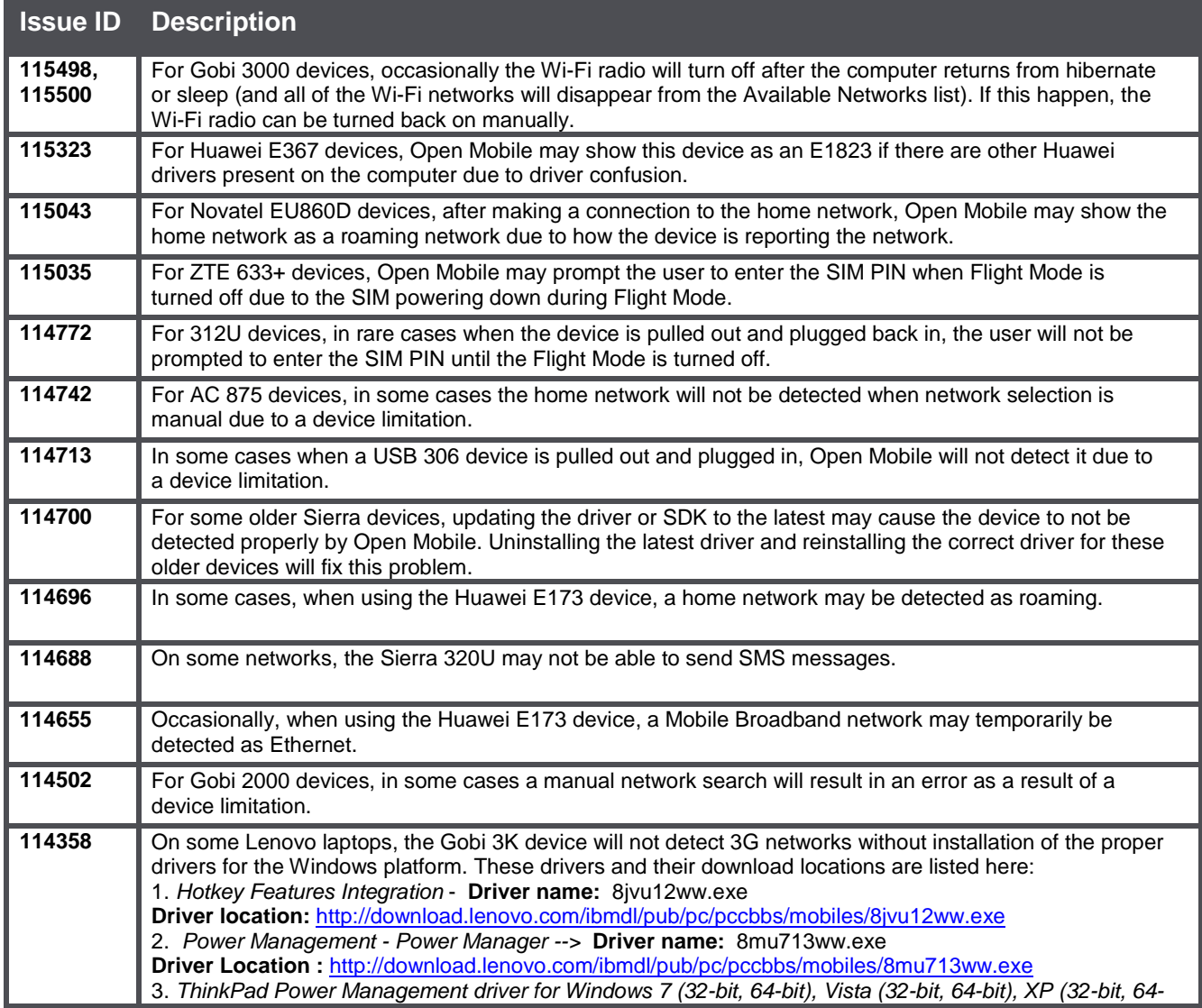

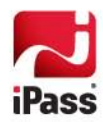

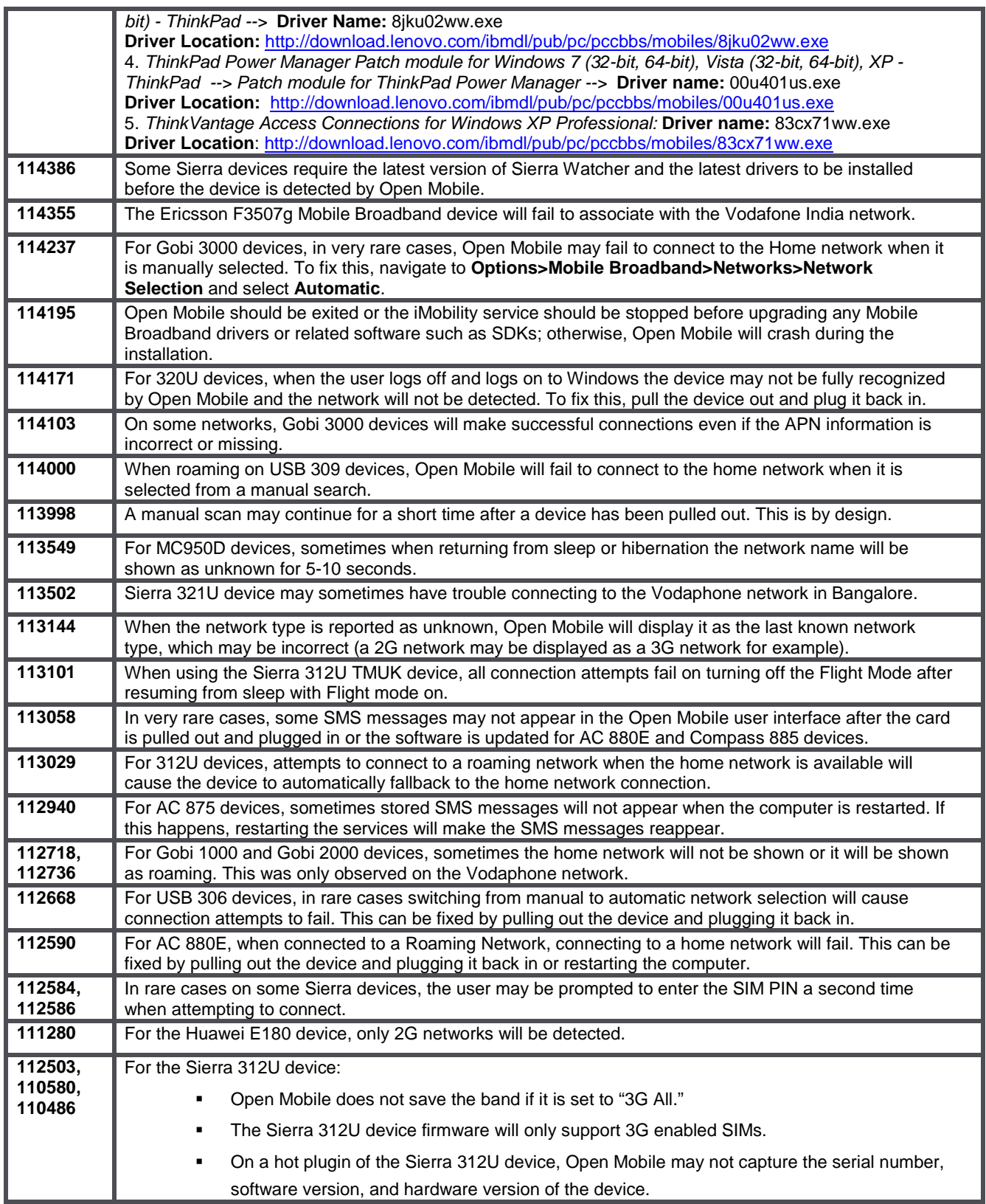

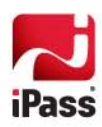

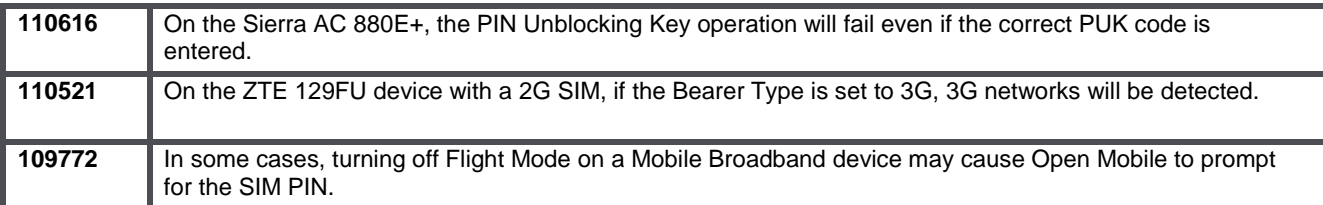

#### **Wi-Fi Limitations**

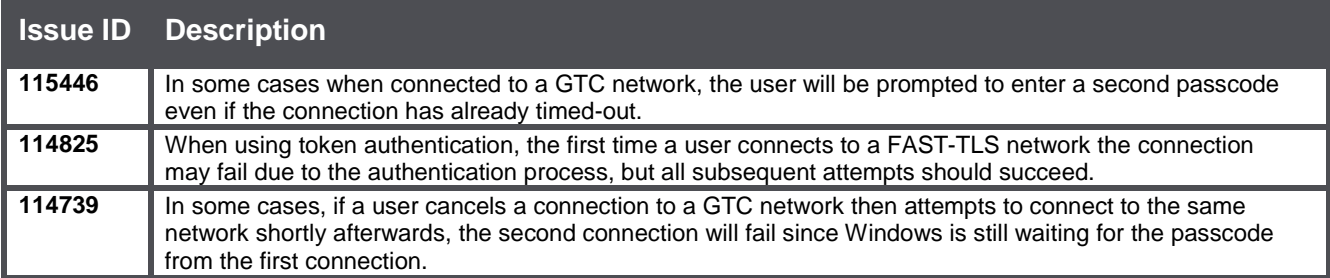

### **Login Assistant Limitation**

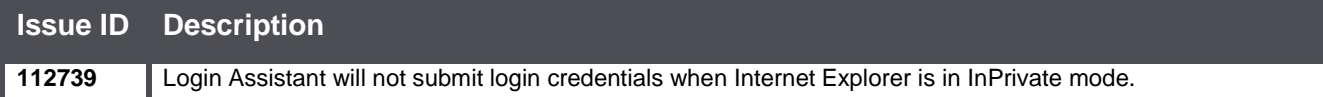

### **VPN Integration Limitations**

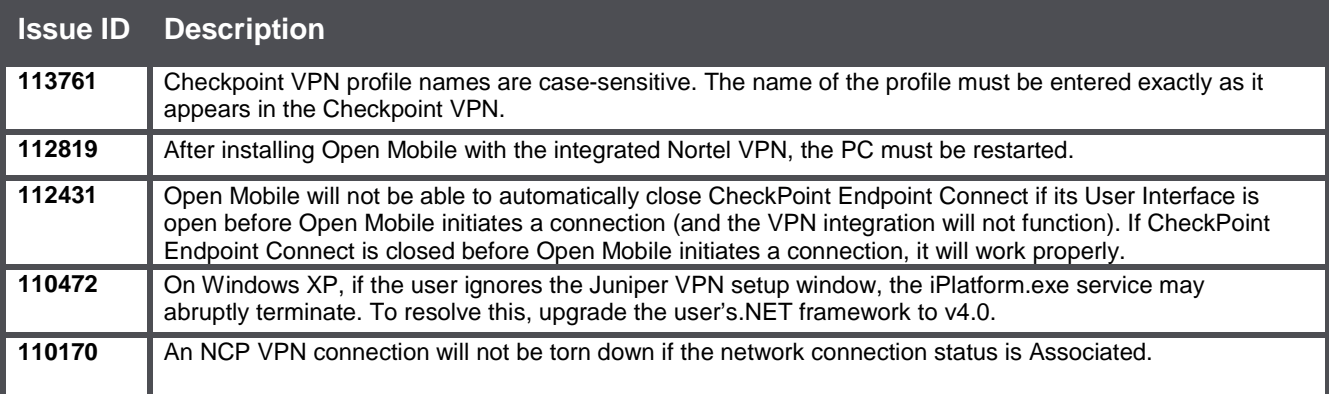

#### **Proxy Authentication Limitations**

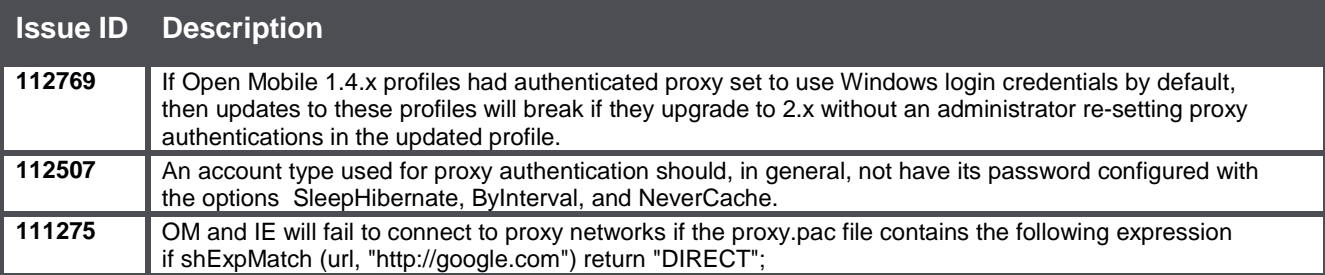

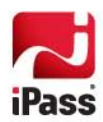

# **Connect Before Logon (CBL) Limitations**

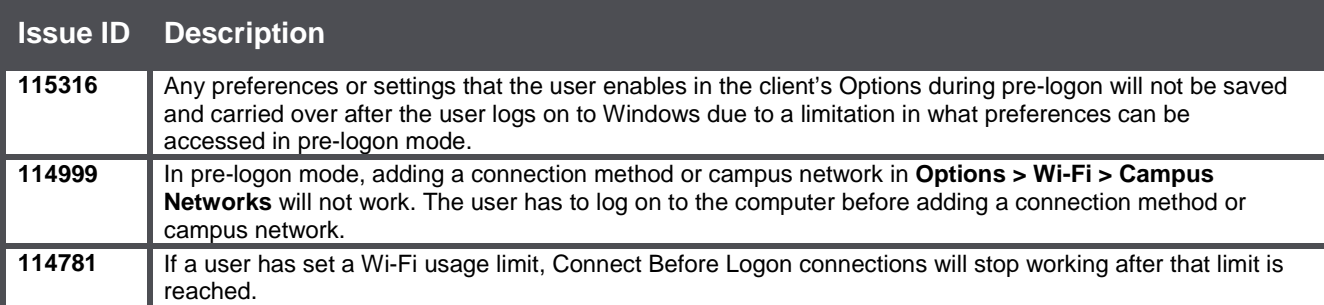

## **Multiple Networks at a Time (MNAAT) Limitations**

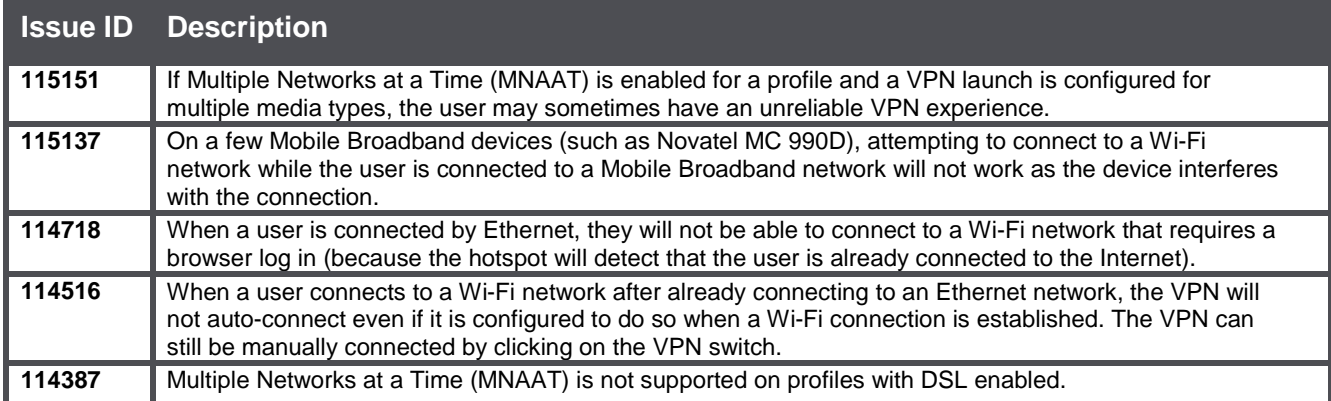

#### **General Limitations**

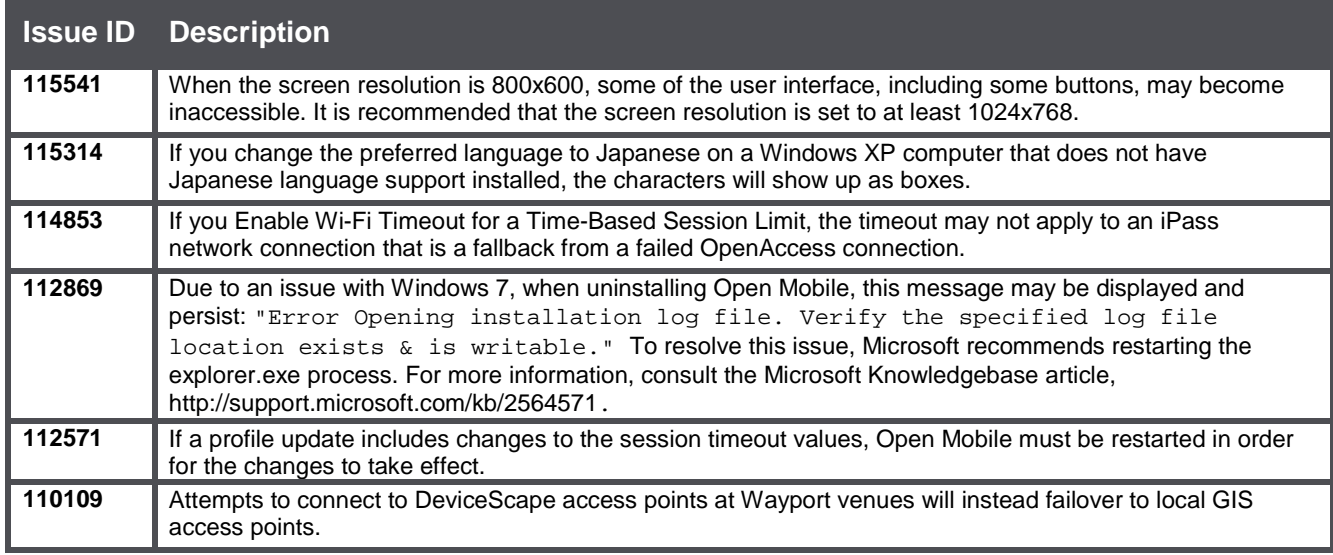

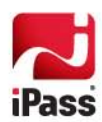

# **Known Issues**

The following issues are known for this release of Open Mobile:

#### **Mobile Broadband Issues**

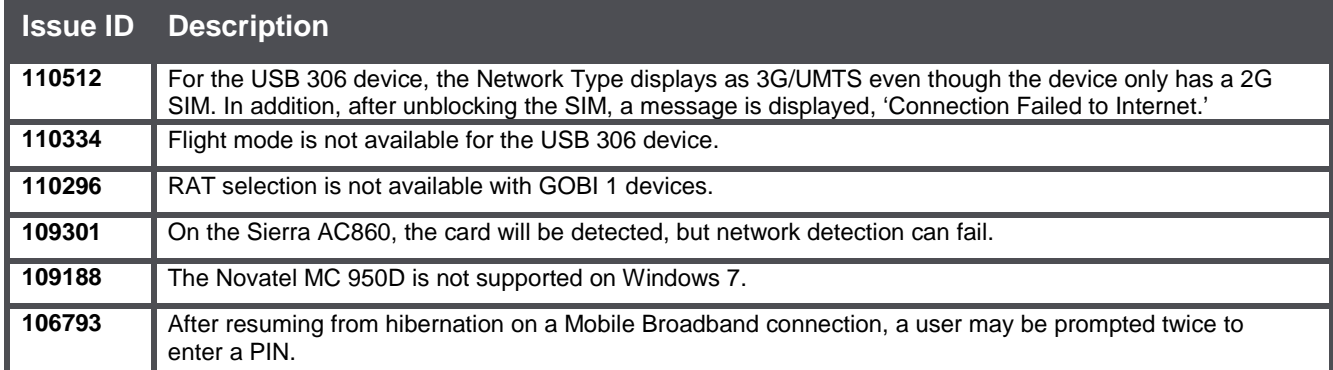

#### **Wi-Fi Issues**

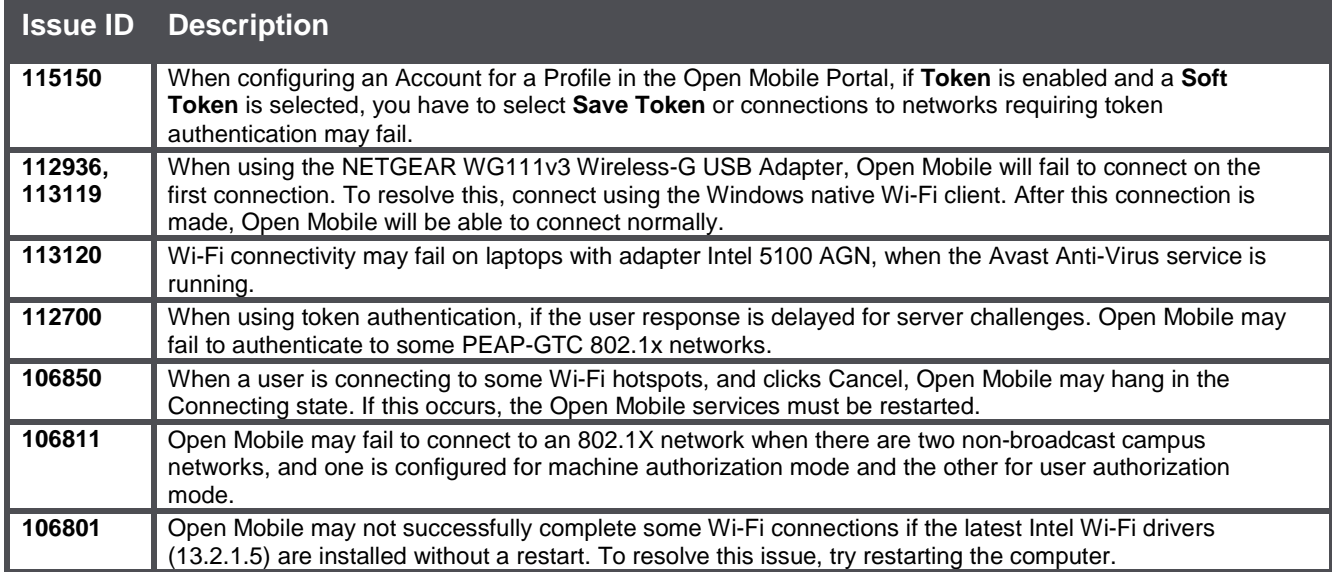

# **VPN Integration Issues**

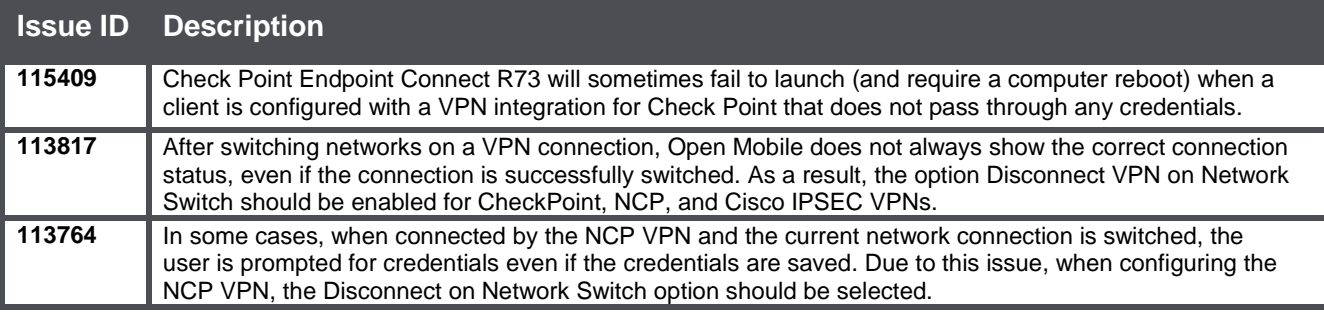

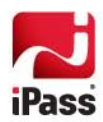

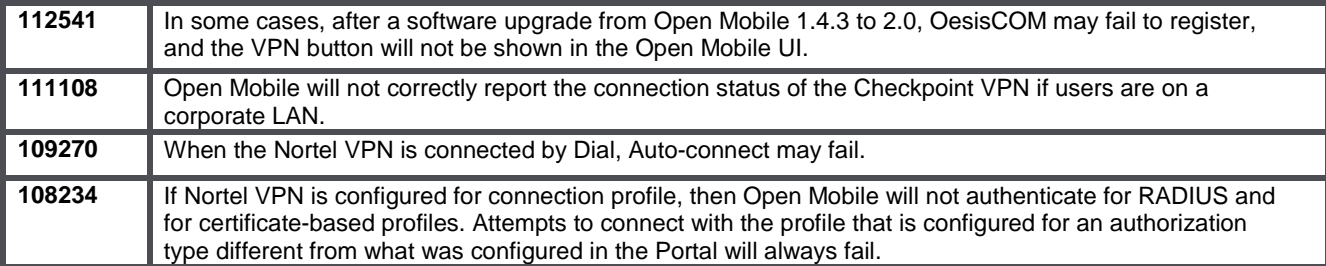

# **Operating System Issues**

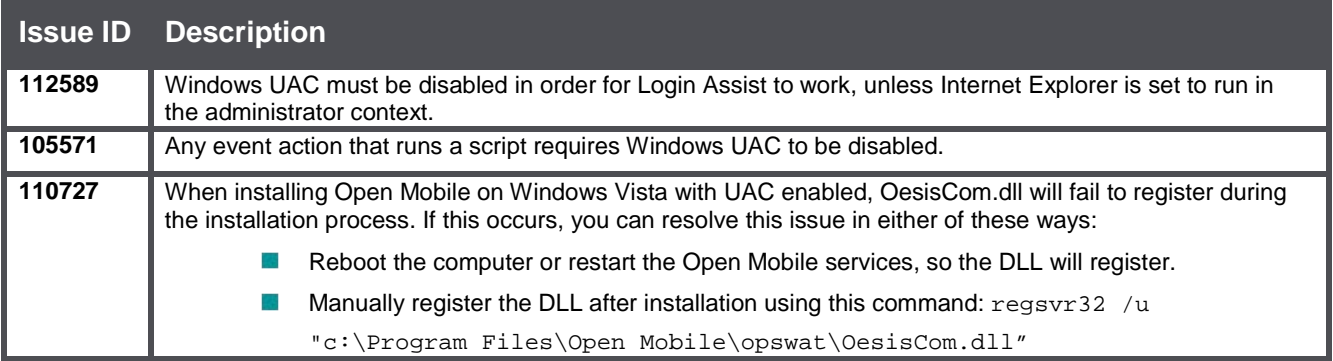

# **Connect Before Logon (CBL) Issues**

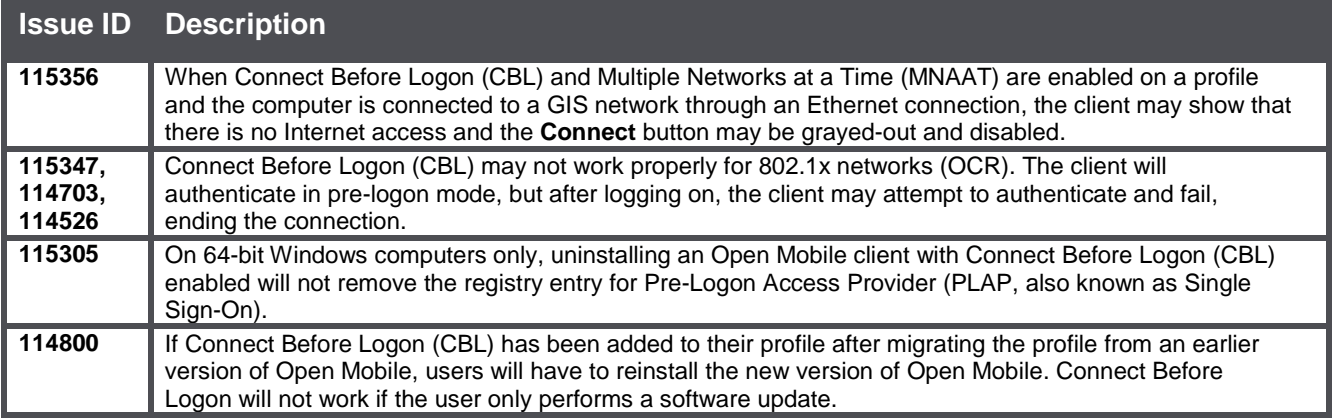

## **General Issues**

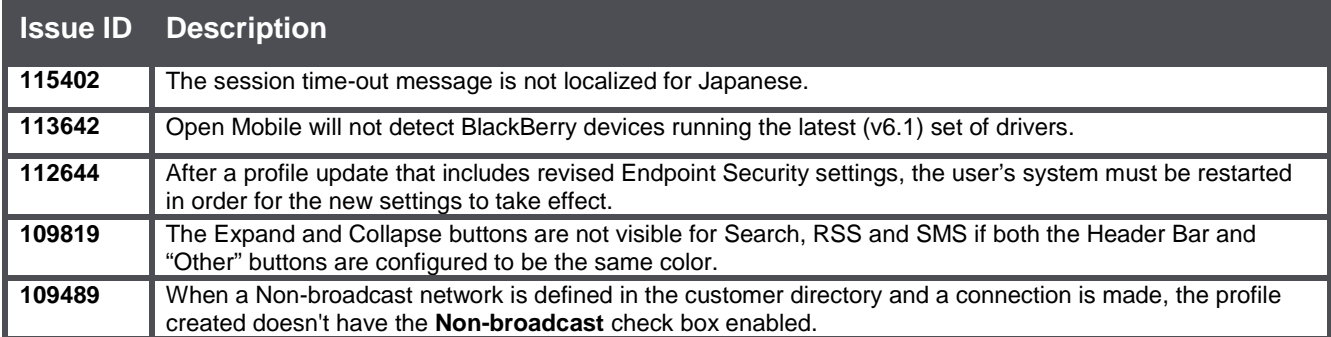

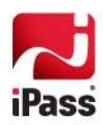

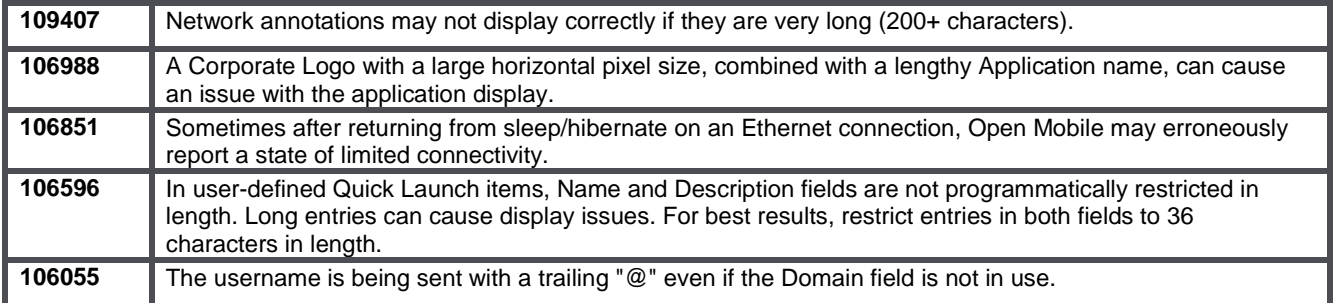

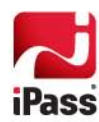